## Package 'mdp'

April 10, 2023

Title Molecular Degree of Perturbation calculates scores for transcriptome data samples based on their perturbation from controls

Version 1.18.0

Description The Molecular Degree of Perturbation webtool quantifies the heterogeneity of samples. It takes a data.frame of omic data that contains at least two classes (control and test) and assigns a score to all samples based on how perturbed they are compared to the controls. It is based on the Molecular Distance to Health (Pankla et al. 2009), and expands on this algorithm by adding the options to calculate the z-score using the modified z-score (using median absolute deviation), change the z-score zeroing threshold, and look at genes that are most perturbed in the test versus control classes.

URL <https://mdp.sysbio.tools/>

biocViews BiomedicalInformatics, QualityControl, Transcriptomics, SystemsBiology, Microarray, QualityControl

**Depends**  $R$  ( $>= 4.0$ )

License GPL-3

Encoding UTF-8

LazyData true

RoxygenNote 7.1.1

Imports ggplot2, gridExtra, grid, stats, utils

Suggests testthat, knitr, rmarkdown, fgsea, BiocManager

VignetteBuilder knitr

git\_url https://git.bioconductor.org/packages/mdp

git\_branch RELEASE\_3\_16

git\_last\_commit 8d8910a

git\_last\_commit\_date 2022-11-01

Date/Publication 2023-04-10

Author Melissa Lever [aut], Pedro Russo [aut], Helder Nakaya [aut, cre]

Maintainer Helder Nakaya <hnakaya@usp.br>

### <span id="page-1-0"></span>R topics documented:

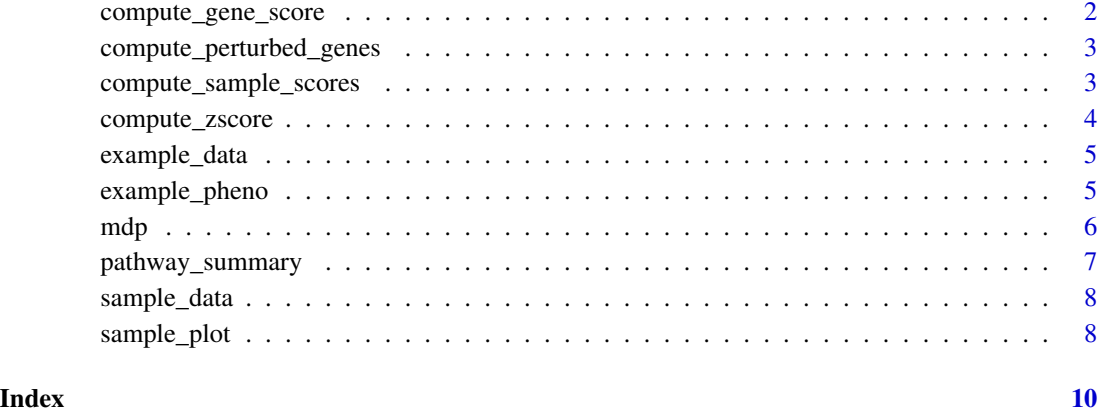

#### compute\_gene\_score *Compute gene score Computes gene scores for each gene within each class and perturbation freq*

#### Description

Compute gene score Computes gene scores for each gene within each class and perturbation freq

#### Usage

```
compute_gene_score(zscore, pdata, control_lab,
  score_type = c("gene_score", "gene_freq"))
```
#### Arguments

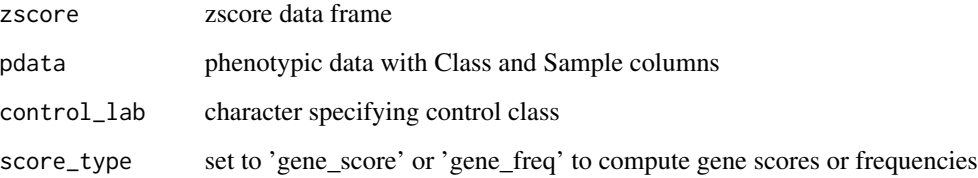

#### Value

data frame of gene scores or gene frequencies

<span id="page-2-0"></span>compute\_perturbed\_genes

*Compute perturbed genes Find the top fraction of genes that are more perturbed in test versus controls*

#### Description

Compute perturbed genes Find the top fraction of genes that are more perturbed in test versus controls

#### Usage

```
compute_perturbed_genes(gmdp_results, control_lab, fraction_genes)
```
#### Arguments

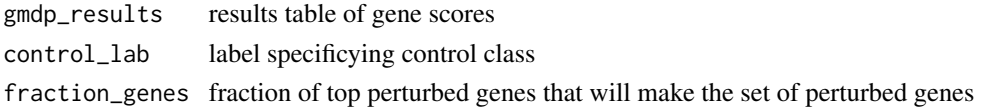

#### Value

vector of perturbed genes

compute\_sample\_scores *Compute sample scores for each pathway*

#### Description

Compute sample scores for each pathway

#### Usage

```
compute_sample_scores(zscore, perturbed_genes, control_samples,
  test_samples, pathways, pdata)
```
#### Arguments

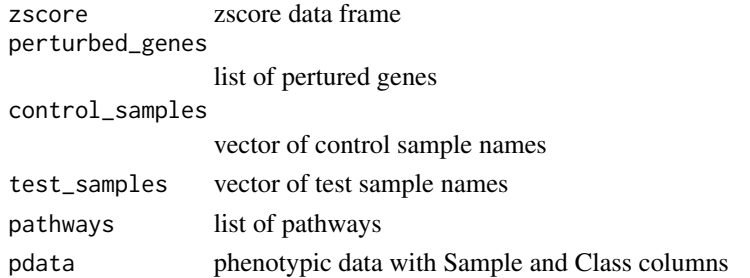

#### <span id="page-3-0"></span>Value

data frame of sample scores

compute\_zscore *Computes the thresholded Z score Plots the Z score using control samples to compute the average and standard deviation*

#### Description

Computes the thresholded Z score Plots the Z score using control samples to compute the average and standard deviation

#### Usage

```
compute_zscore(data, control_samples, measure = c("mean", "median"),
 std = 2)
```
#### Arguments

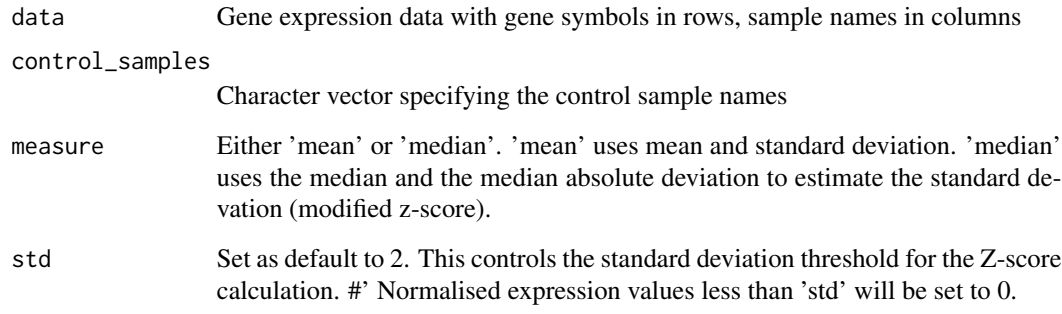

#### Value

zscore data frame

#### Examples

```
control_samples <- example_pheno$Sample[example_pheno$Class == 'baseline']
compute_zscore(example_data, control_samples,'median',2)
```
<span id="page-4-0"></span>example\_data *Expression data example*

#### Description

rownames HGNC gene names colnames sample expression data ...

#### Usage

example\_data

#### Format

A data frame with 13838 rows and 40 variables:

#### Details

Author expression data for GEO dataset GSE17156 of transcriptome blood samples from patients that were inoculated with the RSV virus that has been altered by collapsing for HGNC gene symbols.

#### Source

<https://www.ncbi.nlm.nih.gov/geo/query/acc.cgi?acc=GSE17156>

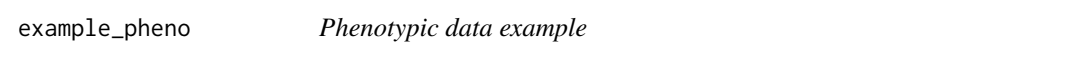

#### Description

Subset of the annotation data for GEO dataset GSE17156, using only patients that have been inoculated with the RSV virus

#### Usage

example\_pheno

#### Format

A data frame with 40 rows and 2 variables:

Sample GSM identified

Class Symtpomatic state ...

#### Source

<https://www.ncbi.nlm.nih.gov/geo/query/acc.cgi?acc=GSE17156>

#### <span id="page-5-0"></span>Description

Based on the Molecular Distance to Health, this function calculates scores to each sample based on their perturbation from healthy

#### Usage

```
mdp(data, pdata, control_lab, directory = "", pathways, print = TRUE,
 measure = c("mean", "median"), std = 2, fraction_genes = 0.25,save_tables = TRUE, file_name = "")
```
#### Arguments

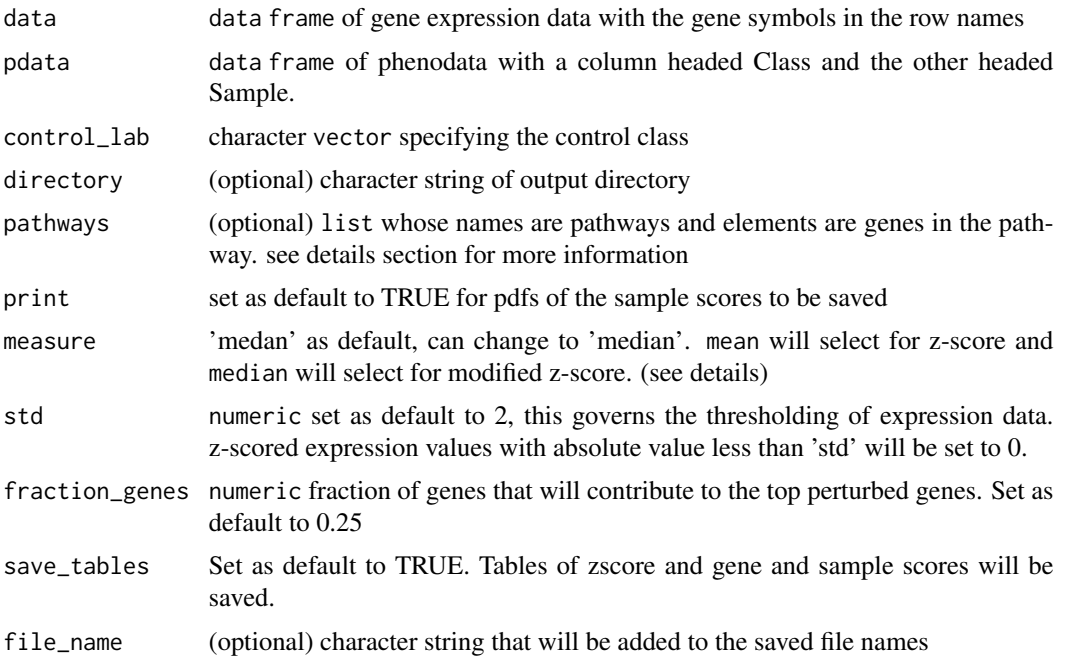

#### Value

A list: zscore, gene\_scores, gene\_freq, sample\_scores, perturbed\_genes

- Z-score z-score is calculated using the control samples to compute the average and the standard deviation. The absolute value of this matrix is taken and values less than the std are set to zero. This z-score data frame is used to compute the gene and sample scores.
- Gene scores mean z-score value for each gene in each class
- Gene frequency frequency with which a gene has a non zero z-score value in each class

#### <span id="page-6-0"></span>pathway\_summary 7

- Sample scores list containing sample scores for different genesets. Sample scores are the sum of the z-scored gene values for each sample, averaged for the number of genes in that geneset.
- Perturbed genes vector of the top fraction of genes that have higher gene scores in the test classes compared to the control.
- Pathways if genesets are provided, they are ranked according to the signal-to-noise #' ratio of test sample scores versus control sample scores calculated using that geneset.

#### Loading pathways

a list of pathways can be loaded from a .gmt file using the fgsea function using fgsea::gmtPathways('gmt.file.locati

#### Selecting mean or median

if median is selected, the z-score will be calculated using the median, and the standard deviation will be estimated using the median absolute deviation, utilising the mad function.

#### Examples

```
# basic run
mdp(example_data,example_pheno,'baseline')
# run with pathways
pathway_file <- system.file('extdata', 'ReactomePathways.gmt',
package = 'mdp')
mypathway <- fgsea::gmtPathways(pathway_file) # load a gmt file
mdp(data=example_data,pdata=example_pheno,control_lab='baseline',
pathways=mypathway)
```
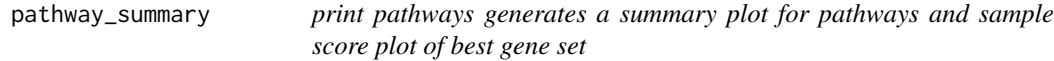

#### Description

print pathways generates a summary plot for pathways and sample score plot of best gene set

#### Usage

```
pathway_summary(sample_results, path, file_name, control_samples,
  control_lab)
```
#### Arguments

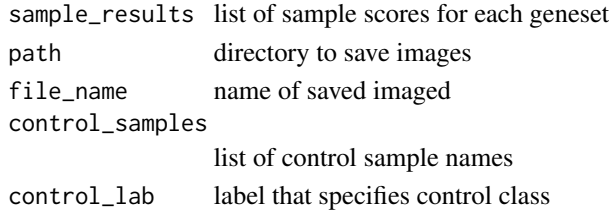

#### <span id="page-7-0"></span>Value

data frame of signal to noise ratio of control vc test sample scores for each pathway

sample\_data *Sample score results*

#### Description

Resultant sample scores when the mdp is applied to example\_data and example\_pheno

#### Usage

sample\_data

#### Format

A data frame with 40 rows and 3 variables:

Sample GSM identified Score Sample score Class Symtpomatic state ...

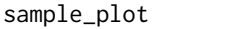

Plot sample scores Plots the sample scores data.frame for a given *geneset. Data frame must have Score, Sample and Class columns*

#### Description

Plot sample scores Plots the sample scores data.frame for a given geneset. Data frame must have Score, Sample and Class columns

#### Usage

```
sample_plot(sample_data, filename = "", directory = "", title = "",
 print = TRUE, display = TRUE, control_lab)
```
#### Arguments

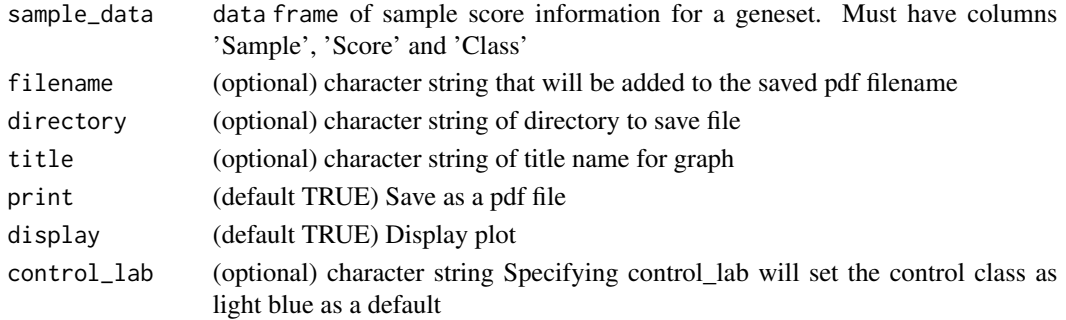

#### sample\_plot 9

#### Value

generates a plot of the sample scores

#### Examples

```
sample_plot(sample_data = sample_data, control_lab = 'baseline')
```
# <span id="page-9-0"></span>Index

∗ datasets example\_data, [5](#page-4-0) example\_pheno, [5](#page-4-0) sample\_data, [8](#page-7-0) compute\_gene\_score, [2](#page-1-0) compute\_perturbed\_genes, [3](#page-2-0) compute\_sample\_scores, [3](#page-2-0) compute\_zscore, [4](#page-3-0) example\_data, [5](#page-4-0) example\_pheno, [5](#page-4-0) mdp, [6](#page-5-0)

pathway\_summary, [7](#page-6-0)

sample\_data, [8](#page-7-0) sample\_plot, [8](#page-7-0)